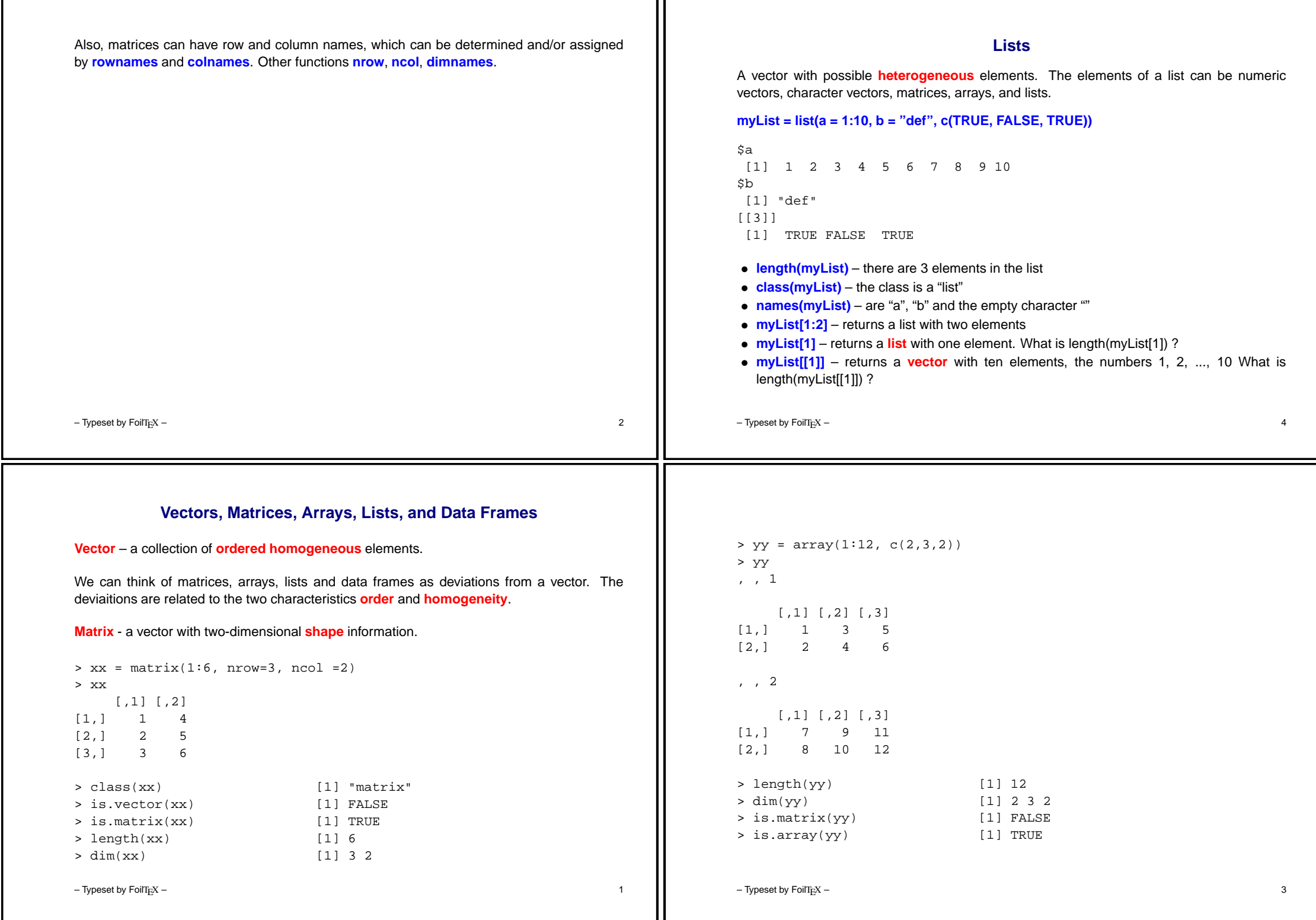

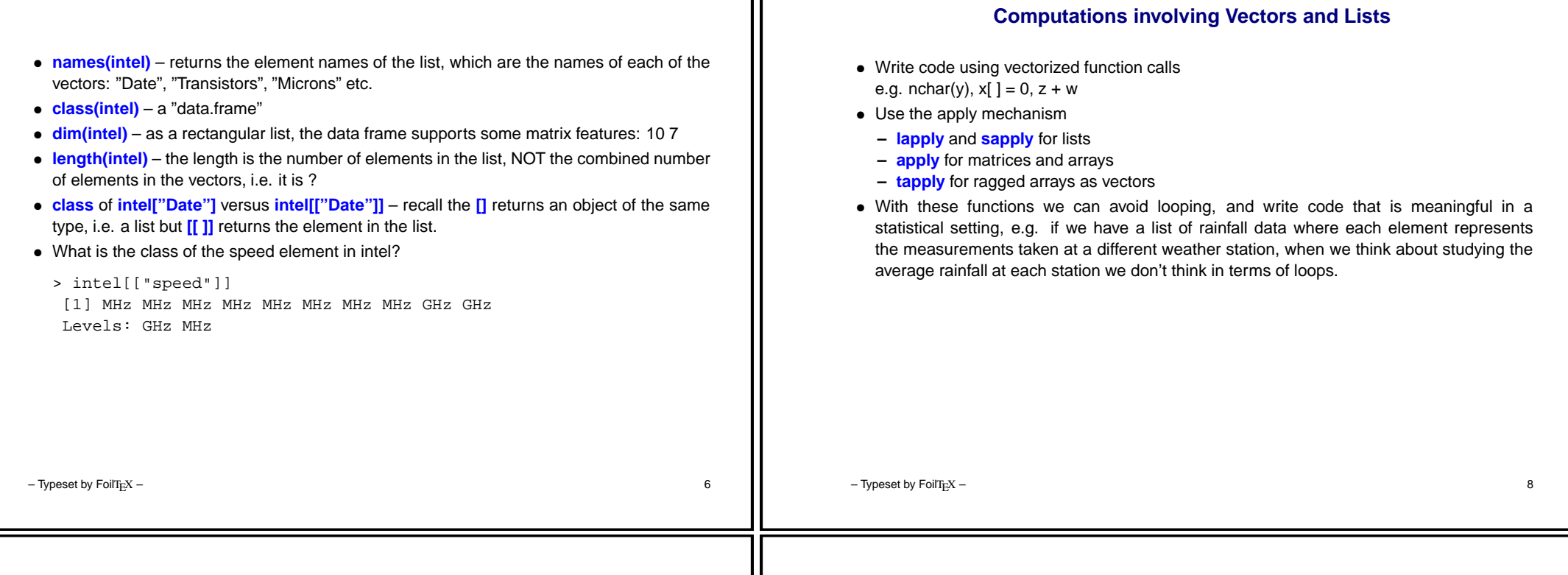

## **Data Frames**

A list with possible **heterogeneous** vector elements of the **same length**. The elements of <sup>a</sup> data frame can be numeric vectors, factor vectors, and logical vectors, but they must all be of the same length.

<sup>&</sup>gt; intel

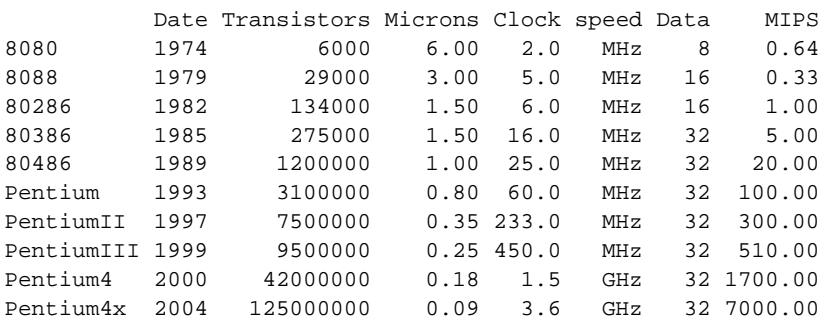

**Subsetting <sup>a</sup> Data Frame**

Using the fact that <sup>a</sup> data frame is <sup>a</sup> list which also support some matrix features, fill in the table specifying the **class** (data.frame or integer) and the **length** and **dim** of the subset of the data frame. Note that some responses will be NULL.

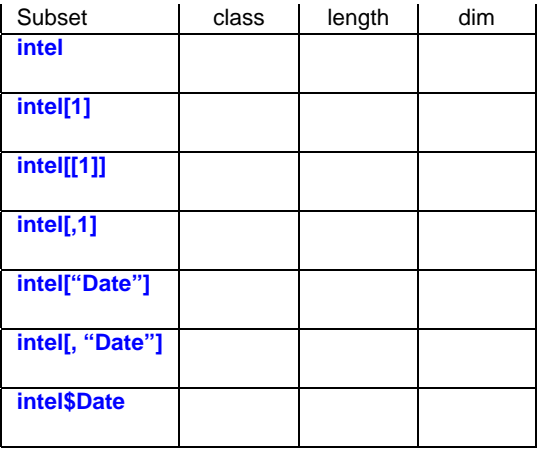

– Typeset by FoilT<sub>E</sub>X –  $5$ 

– Typeset by FoilT<sub>E</sub>X –  $\hphantom{a}$ 

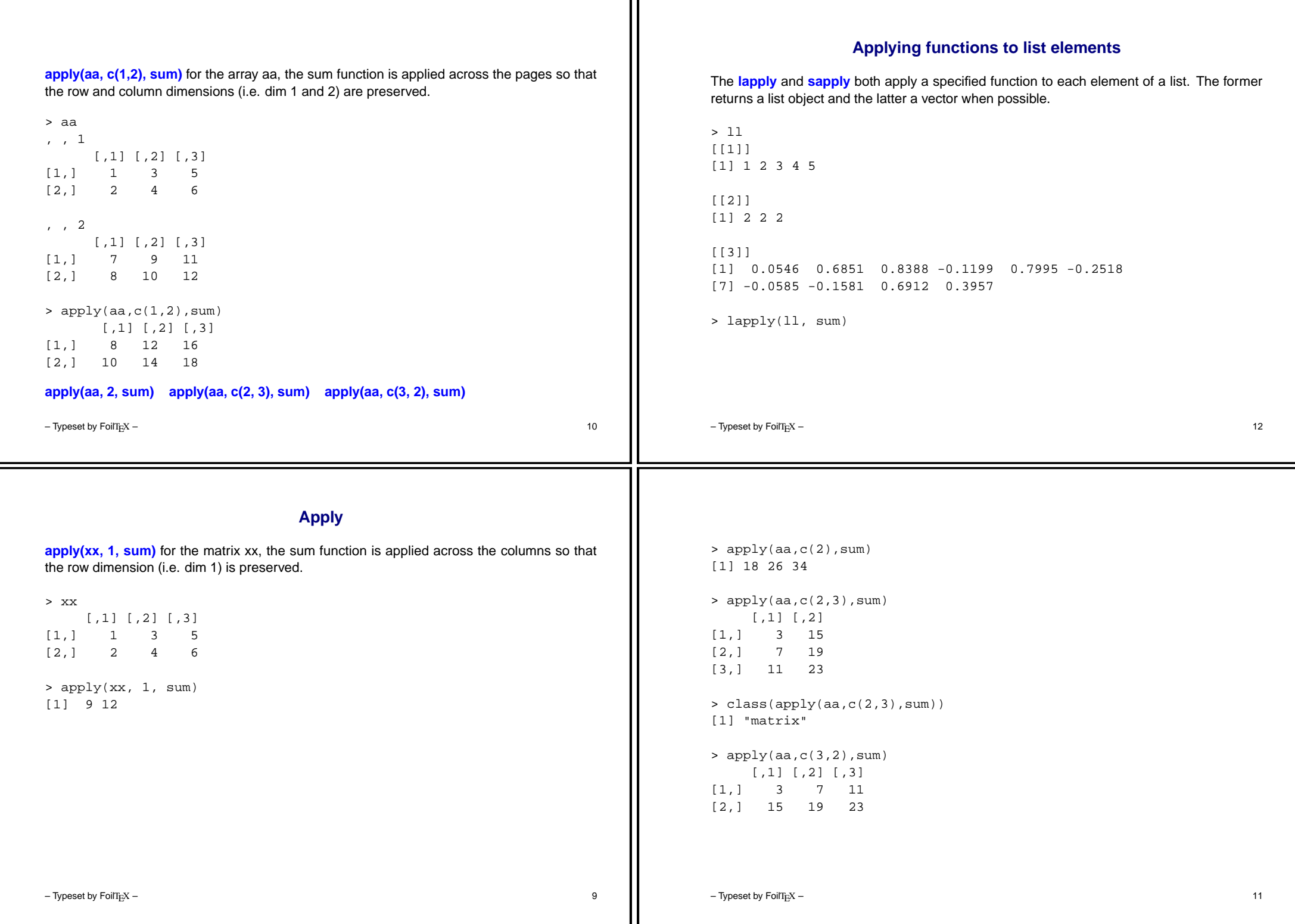

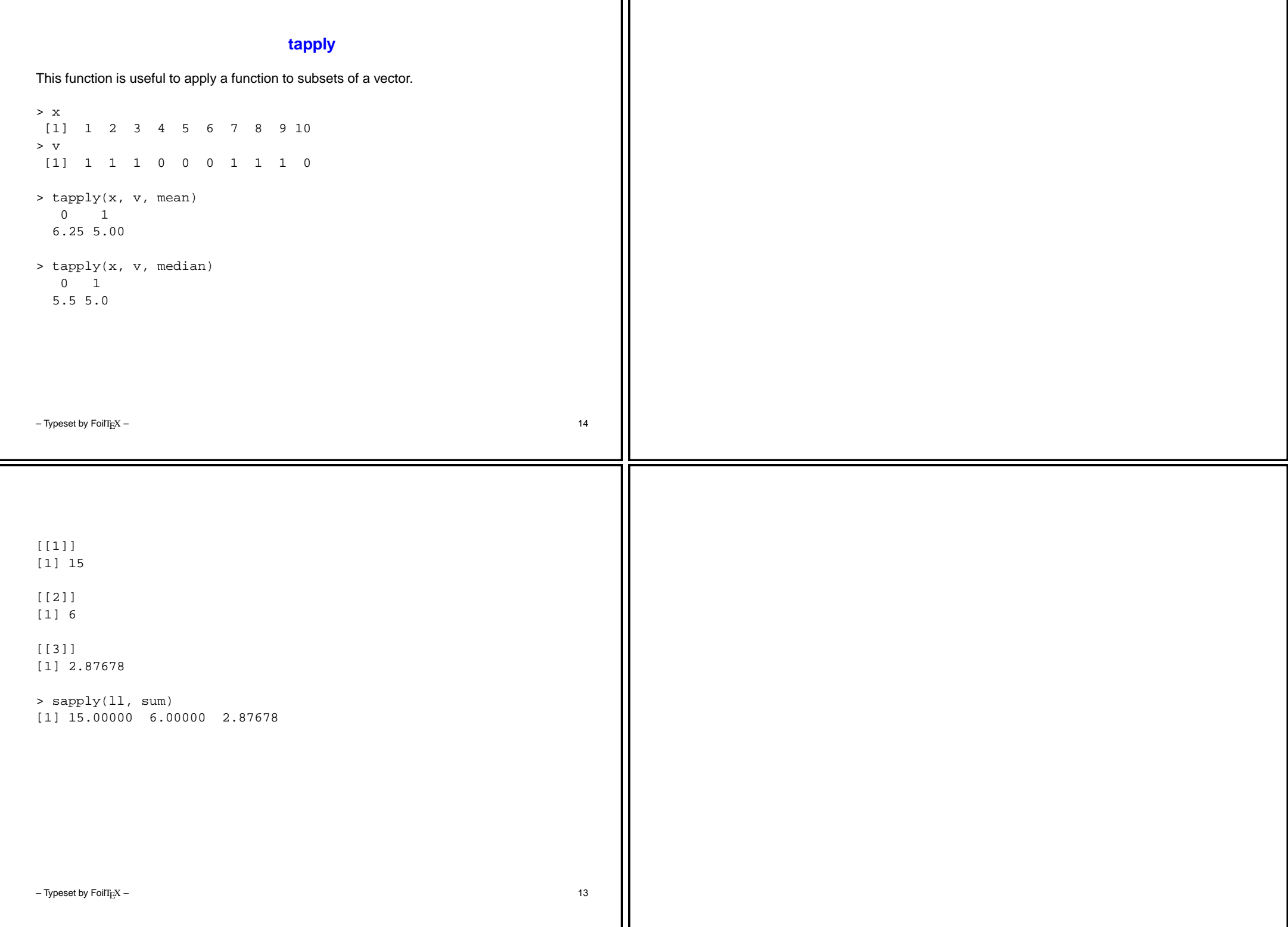